# CS162 Operating Systems and Systems Programming Lecture 6

# **Synchronization**

September 18, 2006
Prof. John Kubiatowicz
http://inst.eecs.berkeley.edu/~cs162

#### Review: ThreadFork(): Create a New Thread

- ThreadFork() is a user-level procedure that creates a new thread and places it on ready queue
- Arguments to ThreadFork()
  - Pointer to application routine (fcnPtr)
  - Pointer to array of arguments (fcnArgPtr)
  - Size of stack to allocate
- · Implementation
  - Sanity Check arguments
  - Enter Kernel-mode and Sanity Check arguments again
  - Allocate new Stack and TCB
  - Initialize TCB and place on ready list (Runnable).

9/18/06

Kubiatowicz CS162 @UCB Fall 2006

Lec 6.2

# Review: How does Thread get started?

# ThreadRoot A B(while) yield run\_new\_thread switch ThreadRoot stub

- Eventually, run\_new\_thread() will select this TCB and return into beginning of ThreadRoot()
  - This really starts the new thread

Other Thread

# Review: What does ThreadRoot() look like?

· ThreadRoot() is the root for the thread routine:

```
ThreadRoot() {
   DoStartupHousekeeping();
   UserModeSwitch(); /* enter user mode */
   Call fcnPtr(fcnArgPtr);
   ThreadFinish();
}
```

- · Startup Housekeeping
  - Includes things like recording start time of thread
  - Other Statistics
- Stack will grow and shrink with execution of thread

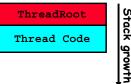

Running Stack

- Final return from thread returns into ThreadRoot() which calls ThreadFinish()
  - ThreadFinish() wake up sleeping threads

9/18/06 Kubiatowicz CS162 @UCB Fall 2006

9/18/06

Lec 6.3

Kubiatowicz CS162 @UCB Fall 2006

# Review: Correctness for systems with concurrent threads

- · If dispatcher can schedule threads in any way, programs must work under all circumstances
- · Independent Threads:
  - No state shared with other threads
  - Deterministic ⇒ Input state determines results
  - Reproducible ⇒ Can recreate Starting Conditions, I/O
  - Scheduling order doesn't matter (if switch() works!!!)
- · Cooperating Threads:
  - Shared State between multiple threads
  - Non-deterministic
  - Non-reproducible
- · Non-deterministic and Non-reproducible means that bugs can be intermittent
  - Sometimes called "Heisenbugs"

9/18/06 Kubiatowicz CS162 @UCB Fall 2006 Lec 6.5

# Why allow cooperating threads?

- · People cooperate; computers help/enhance people's lives, so computers must cooperate
  - By analogy, the non-reproducibility/non-determinism of people is a notable problem for "carefully laid plans"
- · Advantage 1: Share resources
  - One computer, many users
  - One bank balance, many ATMs
    - » What if ATMs were only updated at night?
  - Embedded systems (robot control: coordinate arm & hand)
- · Advantage 2: Speedup
  - Overlap I/O and computation
    - » Many different file systems do read-ahead
  - Multiprocessors chop up program into parallel pieces
- · Advantage 3: Modularity
  - More important than you might think
  - Chop large problem up into simpler pieces
    - » To compile, for instance, gcc calls cpp | cc1 | cc2 | as | ld
    - » Makes system easier to extend

# Goals for Today

- · Concurrency examples
- · Need for synchronization
- · Examples of valid synchronization

Note: Some slides and/or pictures in the following are adapted from slides ©2005 Silberschatz, Galvin, and Gagne. Many slides generated from my lecture notes by Kubiatowicz.

Kubiatowicz CS162 @UCB Fall 2006

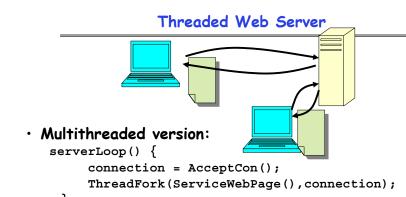

- · Advantages of threaded version:
  - Can share file caches kept in memory, results of CGI scripts, other things
  - Threads are *much* cheaper to create than processes, so this has a lower per-request overhead
- · What if too many requests come in at once?

#### Thread Pools

- · Problem with previous version: Unbounded Threads
  - When web-site becomes too popular throughput sinks
- · Instead, allocate a bounded "pool" of threads, representing the maximum level of multiprogramming

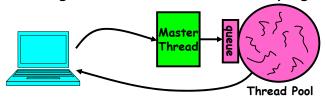

```
slave(queue) {
  master() {
                                         while(TRUE) {
      allocThreads(slave, queue);
                                            con=Dequeue (queue);
      while(TRUE) {
                                            if (con==null)
         con=AcceptCon();
                                                sleepOn(queue);
         Enqueue (queue, con);
                                            else
         wakeUp(queue);
                                               ServiceWebPage(con);
9/18/06
                       Kubiatowicz CS162 @UCB Fall 2006
                                                              Lec 6.9
```

# ATM Bank Server

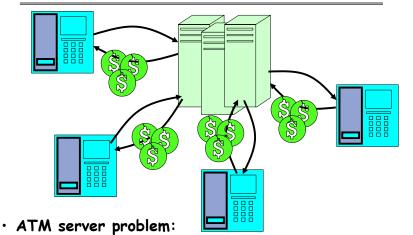

- Service a set of requests
- Do so without corrupting database
- Don't hand out too much money

#### **Administrivia**

- · Sections in this class are mandatory
  - Go to the section that you have been assigned
  - Some topics will only appear in section!
- · System administrators need OpenSSH keys
  - Login to your class account ASAP.
  - You will be prompted to regenerate your ssh key
- · Should be working on first project
  - Make sure to be reading Nachos code
  - First design document due next Monday! (One week)
  - Set up regular meeting times with your group
  - Let's get group interaction problems solved early
- · If you need to know more about synchronization primitives before I get to them use book!
  - Chapter 6 (in 7<sup>th</sup> edition) and Chapter 7 (in 6<sup>th</sup> edition) are all about synchronization

9/18/06

9/18/06

Kubiatowicz CS162 @UCB Fall 2006

Lec 6.10

#### ATM bank server example

Suppose we wanted to implement a server process to handle requests from an ATM network:

```
BankServer() {
   while (TRUE) {
      ReceiveRequest(&op, &acctId, &amount);
      ProcessRequest(op, acctId, amount);
ProcessRequest(op, acctId, amount)
   if (op == deposit) Deposit(acctId, amount);
   else if ...
Deposit(acctId, amount) {
   acct = GetAccount(acctId); /* may use disk I/O */
   acct->balance += amount;
   StoreAccount(acct); /* Involves disk I/O */
```

- · How could we speed this up?
  - More than one request being processed at once
  - Event driven (overlap computation and I/O)
  - Multiple threads (multi-proc, or overlap comp and I/O)

#### Fvent Driven Version of ATM server

- · Suppose we only had one CPU
  - Still like to overlap I/O with computation
  - Without threads, we would have to rewrite in eventdriven style
- Example

```
BankServer()
   while(TRUE) {
      event = WaitForNextEvent();
      if (event == ATMRequest)
         StartOnRequest();
      else if (event == AcctAvail)
         ContinueRequest();
      else if (event == AcctStored)
         FinishRequest();
```

- What if we missed a blocking I/O step?
- What if we have to split code into hundreds of pieces which could be blocking?
- This technique is used for graphical programming

Kubiatowicz CS162 @UCB Fall 2006 9/18/06

#### Can Threads Make This Fasier?

- · Threads yield overlapped I/O and computation without "deconstructing" code into non-blocking fragments
  - One thread per request
- · Requests proceeds to completion, blocking as required:

```
Deposit(acctId, amount) {
 acct = GetAccount(actId); /* May use disk I/O */
 acct->balance += amount;
                           /* Involves disk I/O */
 StoreAccount(acct);
```

Unfortunately, shared state can get corrupted:

```
Thread 1
                                    Thread 2
load r1, acct->balance
                           load r1, acct->balance
                           add r1, amount2
                           store r1, acct->balance
add r1, amount1
store r1, acct->balance
```

9/18/06 Kubiatowicz CS162 @UCB Fall 2006

# Review: Multiprocessing vs Multiprogramming

- · What does it mean to run two threads "concurrently"?
  - Scheduler is free to run threads in any order and interleaving: FIFO, Random, ...
  - Dispatcher can choose to run each thread to completion or time-slice in big chunks or small chunks

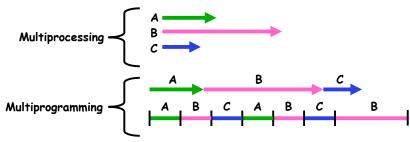

- · Also recall: Hyperthreading
  - Possible to interleave threads on a per-instruction basis
  - Keep this in mind for our examples (like multiprocessing)

#### Problem is at the lowest level

· Most of the time, threads are working on separate data, so scheduling doesn't matter:

```
Thread A
                        Thread B
 x = 1:
                          y = 2:
```

· However, What about (Initially, y = 12):

```
Thread A
                         Thread B
 x = 1:
x = v+1:
```

- What are the possible values of x?
- $\cdot$  Or, what are the possible values of  $\times$  below?

```
Thread B
Thread A
```

- X could be 1 or 2 (non-deterministic!)
- Could even be 3 for serial processors:
  - » Thread A writes 0001. B writes 0010.
  - » Scheduling order ABABABBA yields 3!

9/18/06

#### **Atomic Operations**

- To understand a concurrent program, we need to know what the underlying indivisible operations are!
- Atomic Operation: an operation that always runs to completion or not at all
  - It is *indivisible*: it cannot be stopped in the middle and state cannot be modified by someone else in the middle
  - Fundamental building block if no atomic operations, then have no way for threads to work together
- On most machines, memory references and assignments (i.e. loads and stores) of words are atomic
- · Many instructions are not atomic
  - Double-precision floating point store often not atomic
  - VAX and IBM 360 had an instruction to copy a whole array

9/18/06 Kubiatowicz CS162 ©UCB Fall 2006

# Correctness Requirements

- Threaded programs must work for all interleavings of thread instruction sequences
  - Cooperating threads inherently non-deterministic and non-reproducible
  - Really hard to debug unless carefully designed!
- Example: Therac-25
  - Machine for radiation therapy
    - » Software control of electron accelerator and electron beam/ Xray production
    - » Software control of dosage
  - Software errors caused the death of several patients
    - » A series of race conditions on shared variables and poor software design

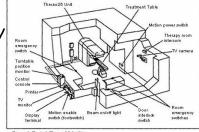

» "They determined that data entry speed during editing was the key factor in producing the error condition: If the prescription data was edited at a fast pace, the overdose occurred."

9/18/06 Kubiatowicz CS162 @UCB Fall 2006

Lec 6.18

# Space Shuttle Example

PASS

· Original Space Shuttle launch aborted 20 minutes before scheduled launch

- · Shuttle has five computers:
  - Four run the "Primary Avionics Software System" (PASS)
    - » Asynchronous and real-time
    - » Runs all of the control systems
    - » Results synchronized and compared every 3 to 4 ms
  - The Fifth computer is the "Backup Flight System" (BFS)
    - » stays synchronized in case it is needed
    - » Written by completely different team than PASS
- Countdown aborted because BFS disagreed with PASS
  - A 1/67 chance that PASS was out of sync one cycle
  - Bug due to modifications in initialization code of PASS
    - » A delayed init request placed into timer queue
    - » As a result, timer queue not empty at expected time to force use of hardware clock
  - Bug not found during extensive simulation

# Another Concurrent Program Example

- · Two threads, A and B, compete with each other
  - One tries to increment a shared counter
  - The other tries to decrement the counter

| Thread A           | <u>Thread B</u>   |  |
|--------------------|-------------------|--|
| i = 0;             | i = 0;            |  |
| while (i < 10)     | while (i > -10)   |  |
| i = i + 1;         | i = i - 1;        |  |
| printf("A wins!"); | printf("B wins!") |  |

- · Assume that memory loads and stores are atomic, but incrementing and decrementing are *not* atomic
- · Who wins? Could be either
- · Is it guaranteed that someone wins? Why or why not?
- What it both threads have their own CPU running at same speed? Is it guaranteed that it goes on forever?

9/18/06

# Hand Simulation Multiprocessor Example

#### Motivation: "Too much milk"

· Great thing about OS's - analogy between problems in OS and problems in real life

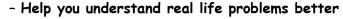

- But, computers are much stupider than people
- Example: People need to coordinate:

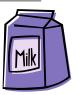

| Time | Person A                    | Person B                    |
|------|-----------------------------|-----------------------------|
| 3:00 | Look in Fridge. Out of milk |                             |
| 3:05 | Leave for store             |                             |
| 3:10 | Arrive at store             | Look in Fridge. Out of milk |
| 3:15 | Buy milk                    | Leave for store             |
| 3:20 | Arrive home, put milk away  | Arrive at store             |
| 3:25 |                             | Buy milk                    |
| 3:30 |                             | Arrive home, put milk away  |

9/18/06 Kubiatowicz CS162 @UCB Fall 2006 Lec 6.21 9/18/06 Kubiatowicz CS162 @UCB Fall 2006 Lec 6.22

#### **Definitions**

- Synchronization: using atomic operations to ensure cooperation between threads
  - For now, only loads and stores are atomic
  - We are going to show that its hard to build anything useful with only reads and writes
- Mutual Exclusion: ensuring that only one thread does a particular thing at a time
  - One thread excludes the other while doing its task
- Critical Section: piece of code that only one thread can execute at once. Only one thread at a time will get into this section of code.
  - Critical section is the result of mutual exclusion
  - Critical section and mutual exclusion are two ways of describing the same thing.

#### More Definitions

- · Lock: prevents someone from doing something
  - Lock before entering critical section and before accessing shared data
  - Unlock when leaving, after accessing shared data
  - Wait if locked
    - » Important idea: all synchronization involves waiting
- For example: fix the milk problem by putting a key on the refrigerator
  - Lock it and take key if you are going to go buy milk
  - Fixes too much: roommate angry if only wants OJ

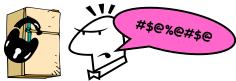

- Of Course - We don't know how to make a lock yet

9/18/06 Kubiatowicz C5162 @UCB Fall 2006 Lec 6.24

# Too Much Milk: Correctness Properties

- Need to be careful about correctness of concurrent programs, since non-deterministic
  - Always write down behavior first
  - Impulse is to start coding first, then when it doesn't work, pull hair out
  - Instead, think first, then code
- What are the correctness properties for the "Too much milk" problem???
  - Never more than one person buys
  - Someone buys if needed
- Restrict ourselves to use only atomic load and store operations as building blocks

9/18/06 Kubiatowicz CS162 ©UCB Fall 2006

# Too Much Milk: Solution #1 }

- Clearly the Note is not quite blocking enough
   Let's try to fix this by placing note first
- · Another try at previous solution:

```
leave Note;
if (noMilk) {
   if (noNote) {
      leave Note;
      buy milk;
    }
}
remove note;
```

- What happens here?
  - Well, with human, probably nothing bad
  - With computer: no one ever buys milk

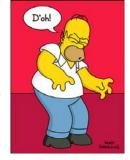

#### Too Much Milk: Solution #1

- · Use a note to avoid buying too much milk:
  - Leave a note before buying (kind of "lock")
  - Remove note after buying (kind of "unlock")
  - Don't buy if note (wait)
- Suppose a computer tries this (remember, only memory read/write are atomic):

```
if (noMilk) {
   if (noNote) {
     leave Note;
     buy milk;
     remove note;
   }
```

- Result?
  - Still too much milk but only occasionally!
  - Thread can get context switched after checking milk and note but before buying milk!
- · Solution makes problem worse since fails intermittently
  - Makes it really hard to debug...
- Must work despite what the dispatcher does! 9/18/06 Must work despite what the dispatcher does!

Lec 6.26

#### Too Much Milk Solution #2

- · How about labeled notes?
  - Now we can leave note before checking
- · Algorithm looks like this:

| Thread A                                                                       | <u>Thread B</u>                                                                   |
|--------------------------------------------------------------------------------|-----------------------------------------------------------------------------------|
| <pre>leave note A; if (noNote B) {    if (noMilk) {       buy Milk;    }</pre> | <pre>leave note B; if (noNoteA) {     if (noMilk) {         buy Milk;     }</pre> |
| <pre>} remove note A;</pre>                                                    | <pre>} remove note B;</pre>                                                       |

- · Does this work?
- · Possible for neither thread to buy milk
  - Context switches at exactly the wrong times can lead each to think that the other is going to buy
- · Really insidious:
  - Extremely unlikely that this would happen, but will at worse possible time
- Probably something like this in UNIX
  9/18/06 Kubiatowicz C5162 @UCB Fall 2006

# Too Much Milk Solution #2: problem!

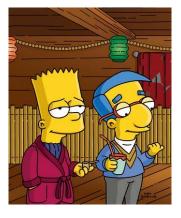

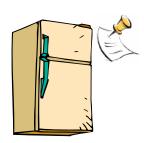

- · I'm not getting milk, You're getting milk
- · This kind of lockup is called "starvation!"

9/18/06 Kubiatowicz CS162 @UCB Fall 2006

#### Solution #3 discussion

· Our solution protects a single "Critical-Section" piece of code for each thread:

```
if (noMilk) {
   buy milk;
}
```

- Solution #3 works, but it's really unsatisfactory
  - Really complex even for this simple an example
    - » Hard to convince yourself that this really works
  - A's code is different from B's what if lots of threads?
    - » Code would have to be slightly different for each thread
  - While A is waiting, it is consuming CPU time
    - » This is called "busy-waiting"
- · There's a better way
  - Have hardware provide better (higher-level) primitives than atomic load and store
  - Build even higher-level programming abstractions on this new hardware support

#### Too Much Milk Solution #3

· Here is a possible two-note solution:

```
Thread A

leave note A;

while (note B) { //X if (noNote A) { //Y if (noMilk) { buy milk; if (noMilk) { buy milk; if (noMilk) } } }

remove note A;
```

- · Does this work? Yes. Both can guarantee that:
  - It is safe to buy, or
  - Other will buy, ok to guit
- At X:
  - if no note B, safe for A to buy,
  - otherwise wait to find out what will happen
- · At Y:

9/18/06

- if no note A, safe for B to buy

#### Too Much Milk: Solution #4

- Suppose we have some sort of implementation of a lock (more in a moment).
  - Lock.Acquire() wait until lock is free, then grab
  - -Lock.Release() Unlock, waking up anyone waiting
  - These must be atomic operations if two threads are waiting for the lock and both see it's free, only one succeeds to grab the lock
- Then, our milk problem is easy:

```
milklock.Acquire();
if (nomilk)
   buy milk;
milklock.Release();
```

- · Once again, section of code between Acquire() and Release() called a "Critical Section"
- · Of course, you can make this even simpler: suppose you are out of ice cream instead of milk
  - Skip the test since you always need more ice cream.

# Where are we going with synchronization?

| Programs                | Shared Programs                            |
|-------------------------|--------------------------------------------|
| Higher-<br>level<br>API | Locks Semaphores Monitors Send/Receive     |
| Hardware                | Load/Store Disable Ints Test&Set Comp&Swap |

- We are going to implement various higher-level synchronization primitives using atomic operations
  - Everything is pretty painful if only atomic primitives are load and store
  - Need to provide primitives useful at user-level

9/18/06 Kubiatowicz CS162 @UCB Fall 2006 Lec 6.33

#### Summary

- · Concurrent threads are a very useful abstraction
  - Allow transparent overlapping of computation and I/O
  - Allow use of parallel processing when available
- · Concurrent threads introduce problems when accessing shared data
  - Programs must be insensitive to arbitrary interleavings
  - Without careful design, shared variables can become completely inconsistent
- · Important concept: Atomic Operations
  - An operation that runs to completion or not at all
  - These are the primitives on which to construct various synchronization primitives
- Showed how to protect a critical section with only atomic load and store => pretty complex!

9/18/06 Kubiatowicz CS162 @UCB Fall 2006 Lec 6 34